# <span id="page-0-0"></span>Reaktive Programmierung Vorlesung 10 vom 24.05.15: Reactive Streams (Observables)

Christoph Lüth, Martin Ring

Universität Bremen

Sommersemester 2017

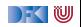

# **Fahrplan**

- $\blacktriangleright$  Einführung
- $\blacktriangleright$  Monaden als Berechnungsmuster
- $\triangleright$  Nebenläufigkeit: Futures and Promises
- ▶ Aktoren I: Grundlagen
- $\blacktriangleright$  Aktoren II: Implementation
- $\blacktriangleright$  Bidirektionale Programmierung
- $\blacktriangleright$  Meta-Programmierung
- ▶ Reaktive Ströme I
- $\blacktriangleright$  Reaktive Ströme II
- $\blacktriangleright$  Functional Reactive Programming
- $\triangleright$  Software Transactional Memory
- $\blacktriangleright$  Eventual Consistency
- <sup>I</sup> Robustheit und Entwurfsmuster
- $\blacktriangleright$  Theorie der Nebenläufigkeit, Abschluss

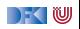

# **Klassifikation von Effekten**

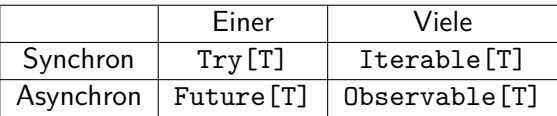

- $\blacktriangleright$  Try macht Fehler explizit
- **Future macht Verzögerung explizit**
- $\blacktriangleright$  Explizite Fehler bei Nebenläufigkeit unverzichtbar
- $\blacktriangleright$  Heute: Observables

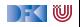

#### **trait** Future[T] { **def** onComplete( callback : Try[T] ⇒ Unit) : Unit

}

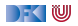

```
trait Future[T] {
  def onComplete( callback : Try[T] ⇒ Unit) : Unit
}
```
 $\triangleright$  (Try[T]  $\Rightarrow$  Unit)  $\Rightarrow$  Unit

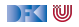

```
trait Future[T] {
 def onComplete( callback : Try[T] ⇒ Unit) : Unit
}
```
- $\triangleright$  (Try[T]  $\Rightarrow$  Unit)  $\Rightarrow$  Unit
- $\blacktriangleright$  Umgedreht: Unit  $\Rightarrow$  (Unit  $\Rightarrow$  Try[T])

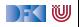

```
trait Future[T] {
 def onComplete( callback : Try[T] ⇒ Unit) : Unit
}
```
- $\triangleright$  (Try[T]  $\Rightarrow$  Unit)  $\Rightarrow$  Unit
- $\blacktriangleright$  Umgedreht: Unit  $\Rightarrow$  (Unit  $\Rightarrow$  Try[T])
- $\triangleright$  ()  $\Rightarrow$  (()  $\Rightarrow$  Try[T])

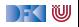

```
trait Future[T] {
 def onComplete( callback : Try[T] ⇒ Unit) : Unit
}
```
- $\triangleright$  (Try[T]  $\Rightarrow$  Unit)  $\Rightarrow$  Unit
- $\blacktriangleright$  Umgedreht: Unit  $\Rightarrow$  (Unit  $\Rightarrow$  Try[T])
- $\triangleright$  ()  $\Rightarrow$  (()  $\Rightarrow$  Try[T])
- $\blacktriangleright \approx$  Try[T]

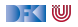

# **Try vs Future**

► Try [T]: Blockieren → Try [T]

▶ Future[T]: Callback  $\longrightarrow$  Try[T] (Reaktiv)

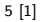

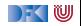

#### **trait** Iterable  $[T]$  { def iterator(): Iterator  $[T]$  } **trait** Iterator [T] { def hasNext: Boolean **def** next(): T }

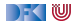

#### **trait** Iterable  $[T]$  { def iterator(): Iterator  $[T]$  } **trait** Iterator [T] { def hasNext: Boolean **def** next(): T }

 $\blacktriangleright$  ()  $\Rightarrow$ 

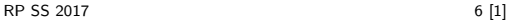

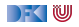

#### **trait** Iterable  $[T]$  { def iterator(): Iterator  $[T]$  } **trait** Iterator [T] { def hasNext: Boolean **def** next(): T }

 $\triangleright$  ()  $\Rightarrow$   $() \Rightarrow$  Try[Option[T]]

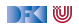

```
trait Iterable [T] { def iterator(): Iterator [T] }
trait Iterator [T] { def hasNext: Boolean
                      def next(): T }
```
- $\triangleright$  ()  $\Rightarrow$   $() \Rightarrow$  Try[Option[T]]
- $\blacktriangleright$  Umgedreht:  $(Try[Option[T]] \Rightarrow Unit) \Rightarrow Unit$

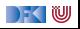

**trait** Iterable  $[T]$   $\{$  **def** iterator(): Iterator  $[T]$   $\}$ **trait** Iterator [T] { def hasNext: Boolean **def** next():  $T$  }

- $\triangleright$  ()  $\Rightarrow$   $() \Rightarrow$  Try[Option[T]]
- $\blacktriangleright$  Umgedreht:  $(Try[Option[T]] \Rightarrow Unit) \Rightarrow Unit$
- $\triangleright$  ( T  $\Rightarrow$  Unit, Throwable  $\Rightarrow$  Unit, ()  $\Rightarrow$  Unit )  $\Rightarrow$  Unit

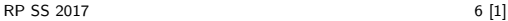

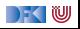

# **Observable[T] ist dual zu Iterable [T]**

}

}

}

**trait** Iterable  $|T|$  { **def** iterator: Iterator [T]

```
trait Iterator [T] {
  def hasNext: Boolean
 def next(): T
}
```
**trait** Observable [T] { **def** subscribe (Observer[T] observer ) : Subscription

**trait** Observer[T] { def onNext(T value): Unit def onError (Throwable error): Unit **def** onCompleted() : Unit

```
trait Subscription {
 def unsubscribe(): Unit
```
}

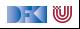

## **Warum Observables?**

```
class Robot(var pos: Int , var battery : Int ) {
 def goldAmounts = new Iterable [Int]def iterator = new Iterator [Int]def hasNext = world length > pos
     def next() = if (battery > 0) {
        Thread. sleep (1000)
        battery = 1pos = 1world(pos) . goldAmount
     } else sys.error("low battery")
    }
  }
}
(robotA. goldAmounts zip robotB. goldAmounts)
  .map( + ). takeUntil( > 5)
```
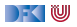

### **Observable Robots**

 $RP$  SS 2017 $\lambda$ <sub>201</sub>  $\lambda$  +  $\lambda$  takeUntil  $($   $\lambda$  5) <sup>9 [1]</sup>

```
class Robot(var pos: Int , var battery : Int ) {
  def goldAmounts = Observable { obs \Rightarrowvar continue = true
    while (continue && world . length > pos) {
      if (battery > 0) {
        Thread. sleep (1000)
        pos = 1battery = 1obs. onNext(world(pos) . gold )
      } else obs. onError (new Exception ("low battery") )
    }
    obs. onCompleted()
    Subscription (continue = false )
  }
}
(robotA. goldAmounts zip robotB. goldAmounts)
```
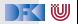

#### **Observables Intern**

DEMO

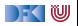

### **Observable Contract**

- $\triangleright$  die onNext Methode eines Observers wird beliebig oft aufgerufen.
- ▶ onCompleted oder onError werden nur einmal aufgerufen und schließen sich gegenseitig aus.
- ▶ Nachdem onCompleted oder onError aufgerufen wurde wird onNext nicht mehr aufgerufen.

```
onNext∗(onCompleted|onError)?
```
**Diese Spezifikation wird durch die Konstruktoren erzwungen.** 

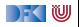

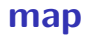

 $def$  map $[U]$  ( $f: T \Rightarrow U$ ): Observable [U]

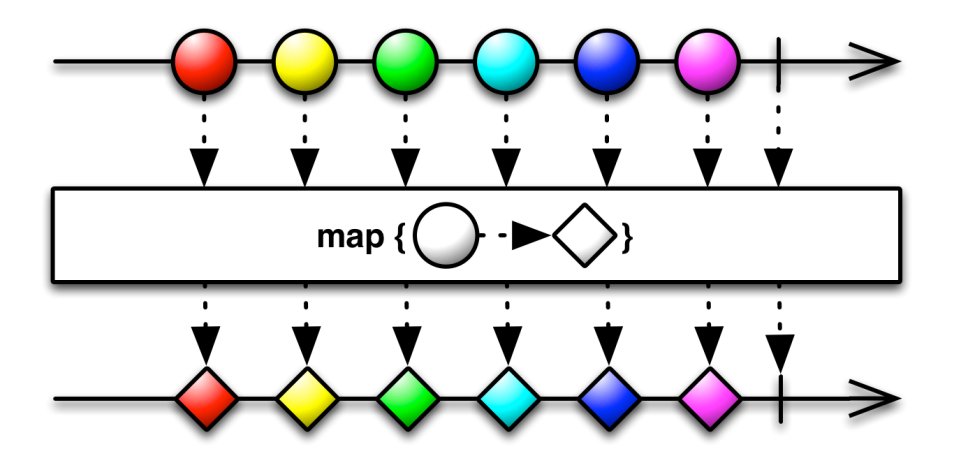

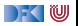

## **flatMap**

**def** flatMap  $[U]$  ( f:  $T \Rightarrow$  Observable  $[U]$  ) : Observable  $[U]$ 

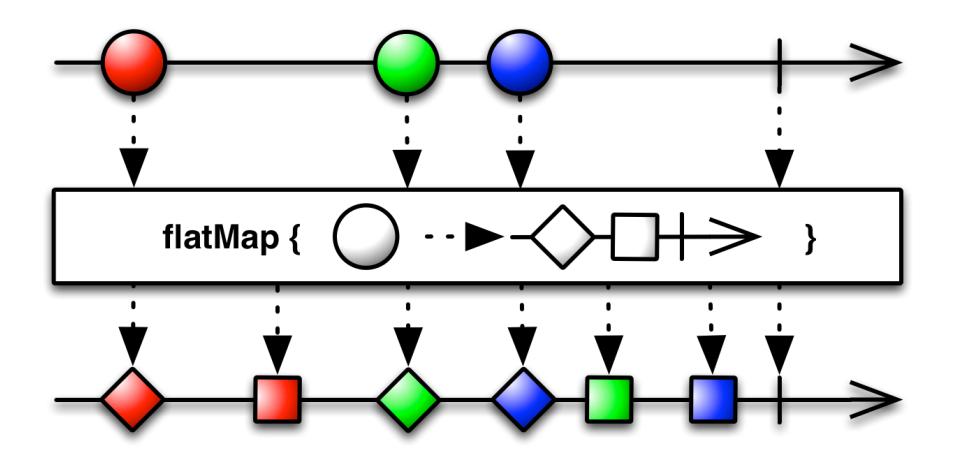

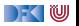

#### **filter**

**def** filter (f:  $T \Rightarrow$  Boolean): Observable [T]

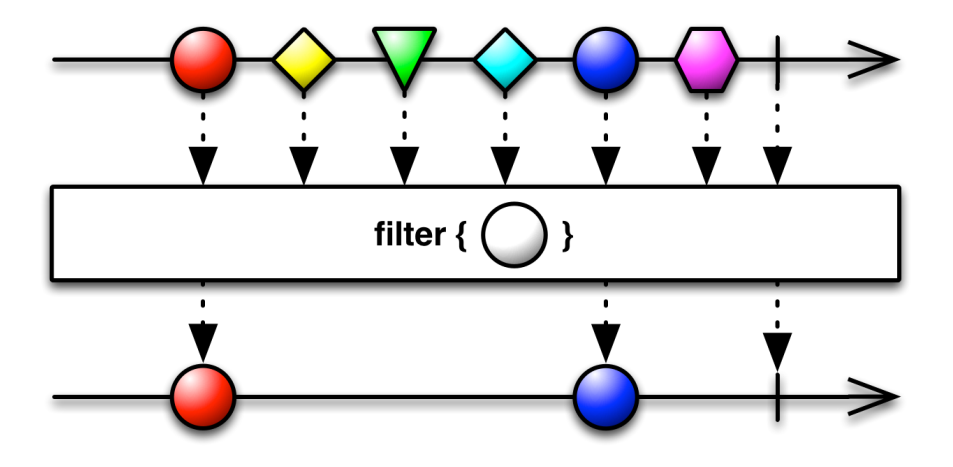

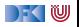

#### **take**

def take(count: Int): Observable [T]

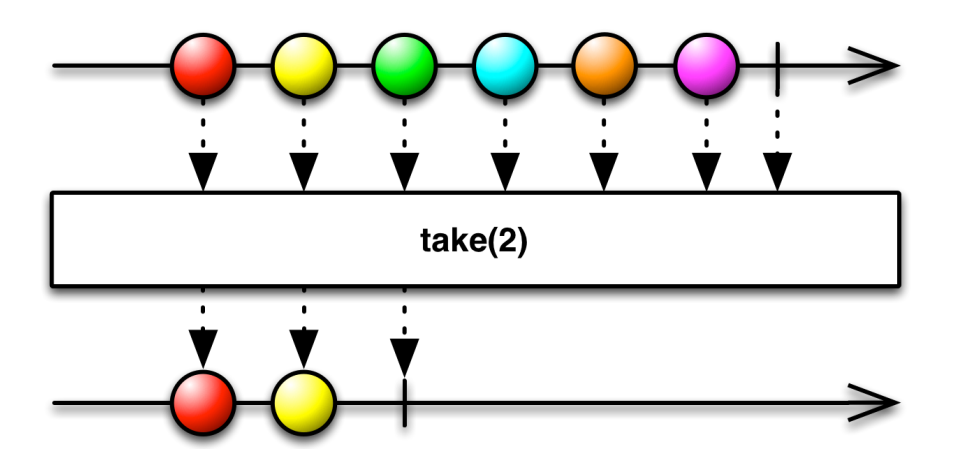

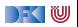

**last**

#### def last: Observable [T]

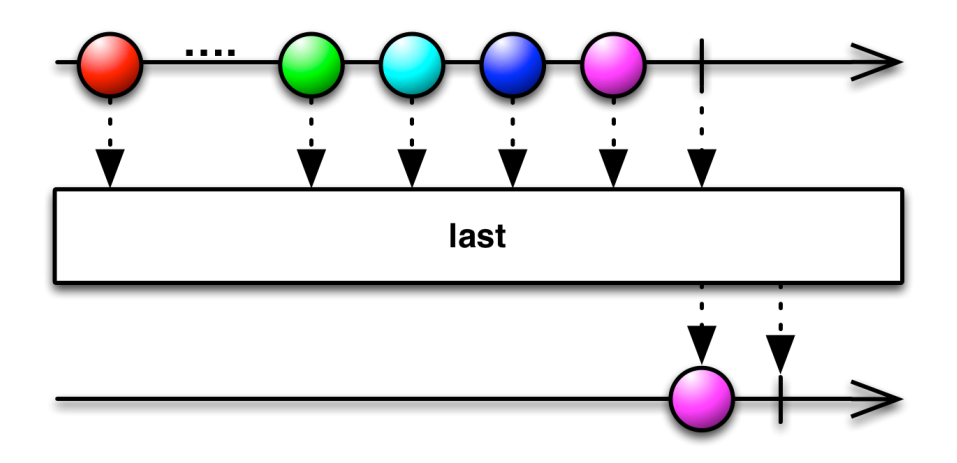

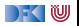

[RP SS 2017](#page-0-0) 16 [1]

# **groupBy**

#### **def** groupBy[U] (T ⇒ U) : Observable [ Observable [T]]

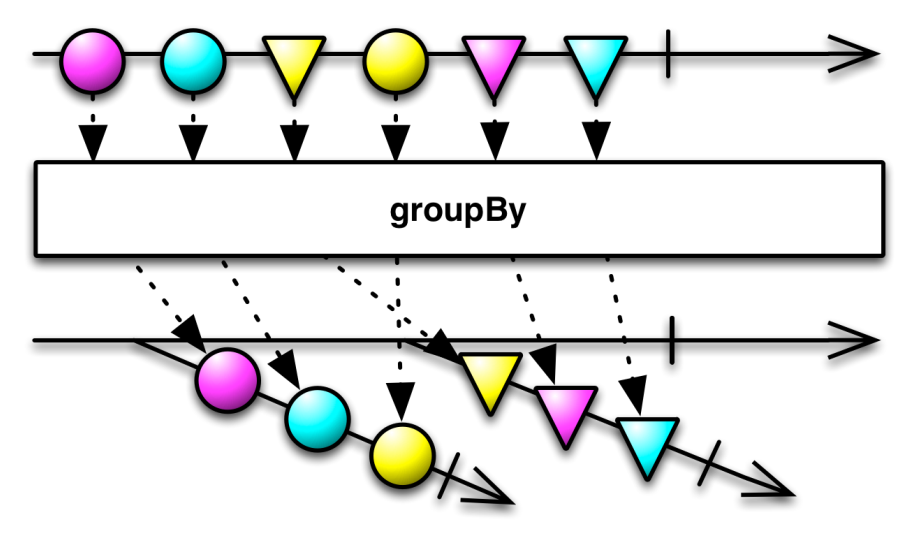

#### **window**

def window(count: Int): Observable [Observable [T]]

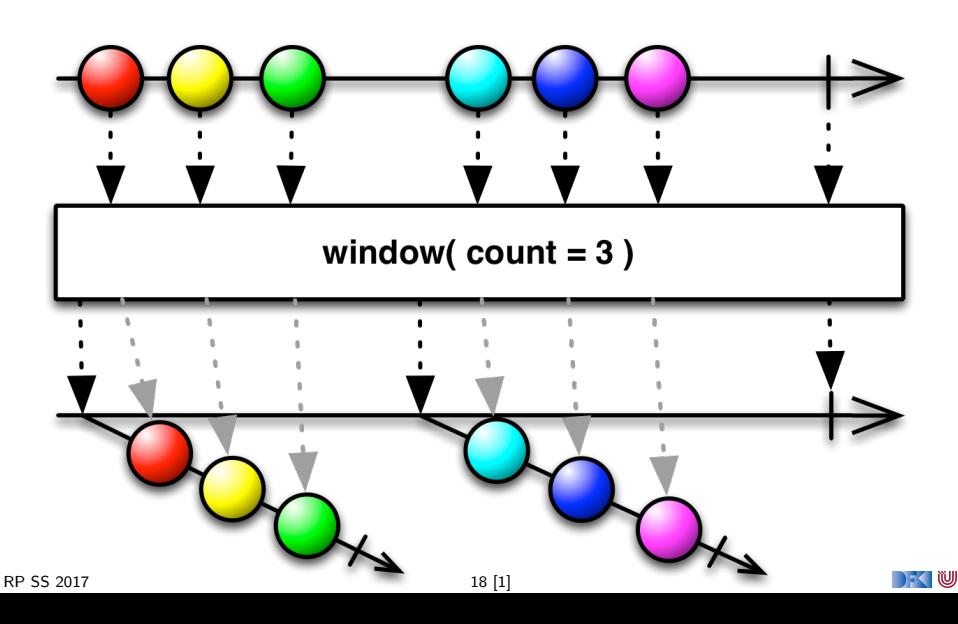

#### **merge**

#### **def** merge[T] ( obss : Observable [T]∗) : Observable [T]

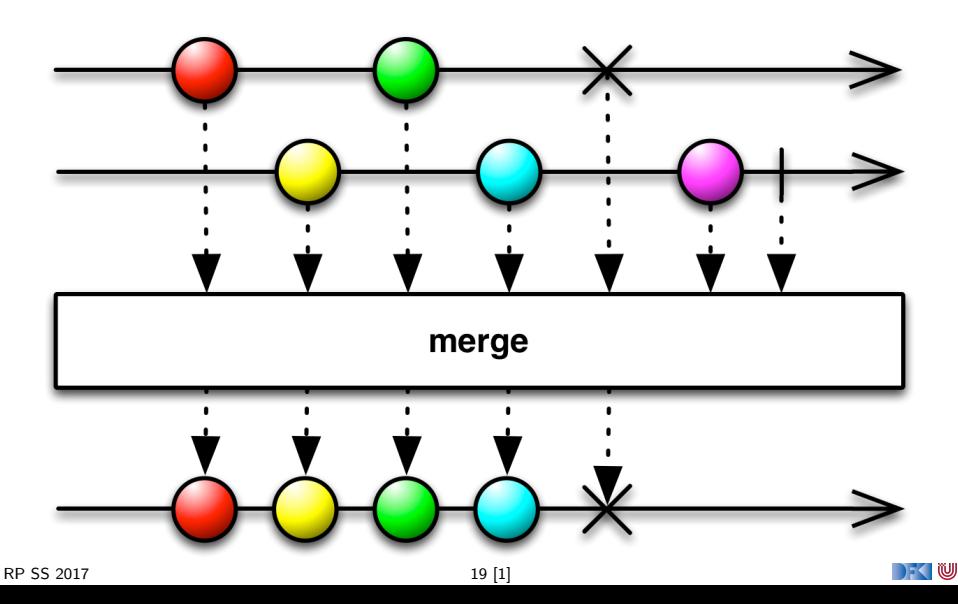

## **zip**

#### **def** zip  $[U, S]$  (obs: Observable  $[U]$ , f:  $(T, U) \Rightarrow S$ ): Observable [S]

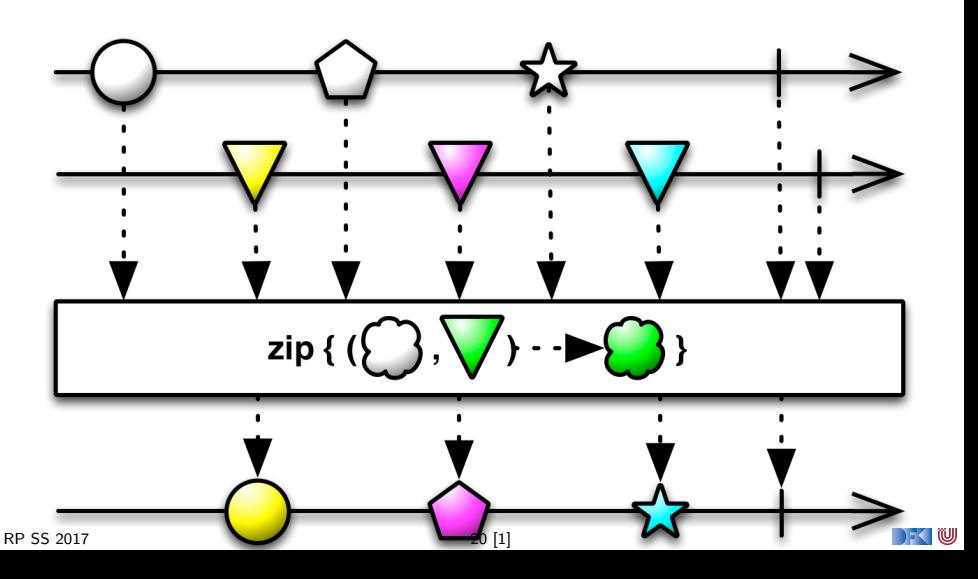

## **switch**

#### **def** switch () : Observable [T]

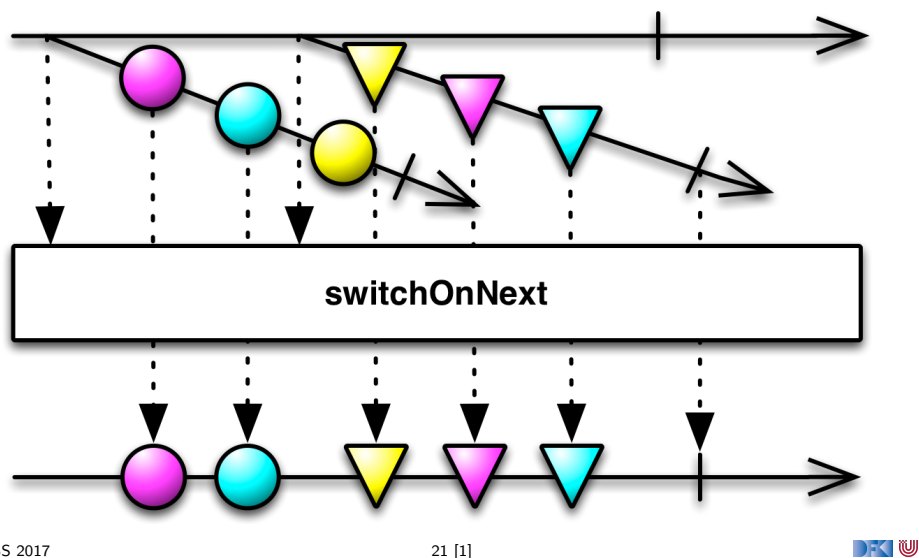

# **Subscriptions**

► Subscriptions können mehrfach gecancelt werden. Deswegen müssen sie idempotent sein.

```
Subscription ( cancel : \Rightarrow Unit)
BooleanSubscription ( cancel : \Rightarrow Unit)
class MultiAssignmentSubscription {
  def subscription_=(s: Subscription)
  def subscription : Subscription
}
```
CompositeSubscription ( subscriptions : Subscription ∗)

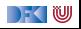

## **Schedulers**

▶ Nebenläufigkeit über Scheduler

```
trait Scheduler {
 def schedule (work: \Rightarrow Unit): Subscription
}
trait Observable [T] {
  . . .
 def observeOn(schedule: Scheduler): Observable [T]
}
```
 $\triangleright$  Subscription . cancel () muss synchronisiert sein.

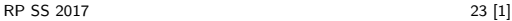

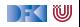

## **Hot vs. Cold Streams**

- $\blacktriangleright$  Hot Observables schicken allen Observern die gleichen Werte zu den gleichen Zeitpunkten.
	- z.B. Maus Klicks
- ► Cold Observables fangen erst an Werte zu produzieren, wenn man ihnen zuhört. Für jeden Observer von vorne.
	- z.B. Observable.from(Seq(1,2,3))

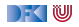

## **Observables Bibliotheken**

- $\triangleright$  Observables sind eine Idee von Eric Meijer
- $\triangleright$  Bei Microsoft als .net *Reactive Extension* (Rx) enstanden
- ▶ Viele Implementierungen für verschiedene Platformen
	- $\triangleright$  RxJava, RxScala, RxClosure (Netflix)
	- $\triangleright$  RxPY, RxJS, ... (ReactiveX)
- ▶ Vorteil: Elegante Abstraktion, Performant
- ▶ Nachteil: Push-Modell ohne Bedarfsrückkopplung

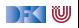

# **Zusammenfassung**

- $\blacktriangleright$  Futures sind dual zu Try
- $\triangleright$  Observables sind dual zu Iterable
- $\triangleright$  Observables abstrahieren viele Nebenläufigkeitsprobleme weg: Außen funktional (Hui) - Innen imperativ (Pfui)
- $\triangleright$  Nächstes mal: Back Pressure und noch mehr reaktive Ströme

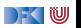